# **Algorithm Development for Distributed Memory Multicomputers Using CONLAB**

#### PETER JACOBSON, BO KÅGSTRÖM, AND MIKAEL RÄNNAR

Institute of Information Processing, University of Umeå, S-901 87 Umeå, Sweden

## **ABSTRACT**

CONLAB (CONcurrent LABoratory) is an environment for developing algorithms for parallel computer architectures and for simulating different parallel architectures. A user can experimentally verify and obtain a picture of the real performance of a parallel algorithm executing on a simulated target architecture. CONLAB gives a high-level support for expressing computations and communications in a distributed memory multicomputer (DMM) environment. A development methodology for DMM algorithms that is based on different levels of abstraction of the problem, the target architecture, and the CONLAB language itself is presented and illustrated with two examples. Simulation results for and real experiments on the lntel iPSC/2 hypercube are presented. Because CONLAB is developed to run on uniprocessor UNIX workstations, it is an educational tool that offers interactive (simulated) parallel computing to a wide audience. @ 1993 by John Wiley & Sons, Inc.

#### **1 INTRODUCTION**

Today, much algorithm design for parallel computer architectures and most implementations are done in conventional programming languages like Fortran and C. Normally, this is a very timeconsuming process, especially in an innovative phase where different ideas and prototype implementations are examined. It would be desirable to be able to express the computations in as high level of abstraction as possible and to focus on the parallelization issues and problems for different architectures. The application area we have in mind is matrix computations that are basic in most scientific, economic, and engineering appli-

**Accepted November 1992** 

© 1993 by John Wiley & Sons. Inc. Scientific Programming, Vol. 1, pp. 185-203 (1992) CCC 1058-9244/93/020185-19

cations. It is well known that block algorithms are amenable for many parallel architectures  $[1-3]$ . Good interactive development environments for sequential computations exist. notably MATLAB (MATrix LABoratory) [4]. MATLAB has simple operators and built-in functions for matrix addition and multiplications. matrix factorizations. etc. This paper presents the CONLAB environment with focus on algorithm development for distributed memory multicomputers (DMM).

CONLAB (CONcurrent LABoratory) is an environment for developing algorithms for parallel computer architectures and for simulating different parallel architectures. This means that the user can experimentally verify and obtain a good picture of the real performance of a parallel algorithm executing on a simulated target architecture. The aim with CONLAB is at least twofold. namely, to provide an environment for developing and testing parallel algorithms, and an educational tool for introducing parallel computing in both teaching and research. Because CONLAB is

Received May 1992

developed to run on uniprocessor UNIX workstations it offers interactive (simulated) parallel computing to a wide audience. At present. CONLAB is mainly focused on algorithm design for, and simulation of. DMM architectures with message passing communication.

 $COMLAB$  gives a high-level support for expressing computations and communications in a DMM environment. Section 2 gives an introduction to the CONLAB language. the simulation of parallel execution in CONLAB. and different tools related to parallel algorithm design and simulation of DMM architectures. Section 3 introduces a development methodology for DMM algorithms that is based on different levels of abstraction of the problem, the target architecture, and the CON-LAB language itself. In section  $\pm$ , the development methodology using CONLAB is illustrated with two examples. Simulation results for and real experiments on the Intel iPSC/2 hypercube are presented in section 5. Finally. in section 6 some conclusions are given and the future developmem of CONLAB is discussed.

#### **2 THE CONLAB ENVIRONMENT**

CONLAB has inherited many characteristics from  $MATLAB [4]$ . It is an interactive environment for scientific and engineering computations that also offers parallelism. The language used for programming in CONLAB is similar to the MATLAB language (in reality a subset because all facilities of  $MATLAB$  are not implemented) and is extended with constructs used for expressing parallelism, synchronization. and communication. In the discussions and descriptions that follow we assume that the reader has some familiarity with. and experience in. using  $\text{MATLAB}$  [ $\div$ ] or a MATLAB-like environment. As in MATLAB the only data structure are matrices (scalars are  $1 \times 1$ . vectors are  $1 \times n$  [row vectors] or  $m \times 1$  [column] vectors], and matrices, e.g.,  $m \times n$ . The colon notation is used to specify columns. rows. or submatrices of a matrix *A*. For example.  $A(:, i)$  denotes the *i*:th column of *A* and  $A(i:j, k:l)$  denotes the entries of *A* in rows *i* through *j* and columns  $k$ through *l.* We will frequently refer to and use concepts like predefined and user-defined functions. different matrix operations. ete.

Because CONLAB is an interactive environment it frees the user from issues like compilation, linking, etc. The user can define a function in-

teractively and call it immediately. In the same way. a process (see section 2.2) can be defined. assigned to a set of processors, and simulated parallel execution can be started instantaneously.

In the following we give an introduction to the parallel concepts of the CONLAB language. the simulation of parallel execution in CONLAB. and different tools related to parallel algorithm design and simulation of DMM architectures. Illustrations of their use are shown in two examples of section 4. Other reports provide more information about  $CONLAB$   $[5-7]$ .

## **2.1 Where Does CONLAB Run?**

CONLAB is mainly intended to run on uniprocessor UNIX workstations, but it could profitably be ported to multiprocessor workstations or even supercomputers to achieve better performance of big  $simulations.$  The computational part of CONLAB is based on the high-performance linear algebra package LAPACK  $[3]$ . which is portable to many of today's advanced computer architectures. In fact, by running CONLAB on a very powerful machine it is possible to simulate the actual computations faster than running the same application on the DMM target machine (at least for the first and second generations DMM architectures).

# **2.2 Extensions for Parallelism**

Parallelism is expressed with a new control strueture, the process. A process is very similar to a function, in that it is a named collection of statements that can be initialized with a set of arguments. A process can be assigned to one or more virtual processors. and parallel execution of these processes can be simulated by time sharing on a UNIX workstation. Arguments can be passed to the process when it is assigned and they are typically used for different initializations.

Communication via message passing is achieved with send and receive primitives. A message can be sent to one or more processes and a type is specified for the message. Reception of messages can be done by specifying the sender and/or message type. Communication can be either synchronous or asynchronous. When synchronous communication is used the sender waits until the message is completely received by the receiver. whereas for asynchronous communication the sender continues execution immediately after submitting the message.

#### **2.3 Simulation of Parallel Execution**

The simulation in CONLAB is based on a stack machine. The CONLAB statements are compiled to a pseudo code that is executed by a virtual stack machine. The values on the stack are matriees, which are the only data type in CONLAB, and the machine instructions perform matrix operations on the stack elements.

The processes share the CPU of the simulator and execute a series of stack machine instructions operating on their private high-level stack.

To control the simulated parallel execution of the processes, all processes are provided with a time value, which describes how far in execution a process has reached. These values are used to determine the scheduling of the processes as well as to control the synchronization of the processes. For each stack machine instruction a process executes, its time value is increased according to a time model. described in section 2.4.

Parallel execution of processes is achieved by letting the processes execute in a time shared manner. During one time slice a process is allowed to execute a few stack machine instructions, operating on its own private stack, as long as it does not execute instructions with side effects /e.g., communications). Because a side effect is dependent on and changes the global state of the system of processes, a process that executes an instruction with side effects must be the process with the lowest virtual (simulated) time value. Otherwise it has to wait for the other processes "catching up" in virtual time [7]. After one time slice another process is selected for execution, and the new active process operates on its private stack, and so  $\alpha$ n.

After each instruction a process executes, a new time value is computed for the process. This time value is checked against the time slice and the process is allowed to continue execution as long as the time value does not exceed the time slice.

At each step the process with the smallest time value is selected for execution. This ensures that all processes will eventually be allowed to execute. provided that they perform floating point operations and/or communication.

#### 2.4 The Time Model for Simulation of **DMM Architectures**

The execution of the processes on the virtual processors is controlled by a time model that computes the elapsed time on each virtual processor. The model is divided into two parts, computations and communications. Different DMM architectures can be simulated by changing this time model.

The time model for computations is based on the number of floating point operations (flops: a process performs, and the cost for one flop. In this context multiplications as well as additions, subtractions, and divisions are considered as floating point operations with the same cost. The user specifies with a call to the function *floptime*, the cost for one floating point operation. Typically. this value represents an average of the practical performance of the node processor. Each time a computation is performed by a process the new time value, *tval*, of that process is computed as

$$
tval = tval + # flops \cdot t_{flow}
$$

where  $t_{\text{dop}}$  is the time cost associated with a floating point operation.

The time model for communications on DMM architectures is based on the fact that on a real DMM, communication can take different scenarios depending on the relative order in which the sending and receiving nodes issue the send and receive calls, respectively.

- 1. Unbuffered communication is the result when the receiving node has issued a receive call before the message has arrived at the node. When this happens the communication system knows where to put the message and no communication buffers have to be used.
- 2. Buffered communication occurs when the receiver has not performed the receive call when the message arrives. Because the communication system cannot know where in the user data area the message is to be placed it is forced to use internal buffers.

The communication time model has the following components:

1. Send time is the time it takes for the sender of the message to contact the local communication system. The send time includes copying the message from the local data area to the communication system buffers. The send time is divided into buffered send time and unbuffered send time to distin-

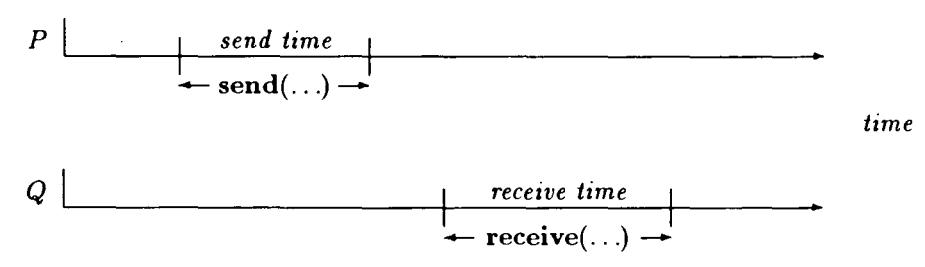

FIGURE 1 Communication time components for buffered communication.

guish between the two types of communication.

- 2. *Receive time* is the time it takes for the receiver to deal with a message that has arrived at the node. Note that receive time only concerns buffered communication.
- 3. *Delay time* is the time it takes for the message to reach the target node after the sender has initiated the send operation.
- 4. Total communication time. When unbuffered communication is used the receiver is blocked on receive when the message arrives. The total communication time for unbuffered communication is the time it takes for the message to be fully transmitted to the receiver from the point where the sender issued the send call.

The following small program illustrates the communication time components.

> process *P*   $\sim$   $\sim$ send *message to*  $Q$ ): end process *()*   $r$ **eceive**(*message from P*  $:$ end

The process *P* sends a message to the process  $Q$ , using the send statement. Process  $Q$  receives the message from the process  $P$ , with the **receive** call.

If *Q* initiates the receive after *P* has made the call to send then buffered communication is used. Figure 1 shows the relationships between the time. components when buffered communication is achieved in the above program.

If the **receive** call is executed before the call to send then unbuffered communication is used. which is depicted in Figure 2. In Figure 2 the delay time decides when the receiver changes state from idle. waiting for a message to active in communication. During simulation the delay time is used to determine if the message has reached the receiving node by the time the receive call is done. This information is used to decide if buffered or unbuffered communication is to be accomplished.

The communication time components are presented to the CONLAB simulator by specifying a function expressed in CONLAB notation. This function is implicitly called every time a communication is initiated by a send call and it is responsihle for computing the time components described above. The function takes the message size and type, and the sender and receiver processes as arguments and delivers the send, receive, delay, and total communication times as results. The time components are then used to calculate new time

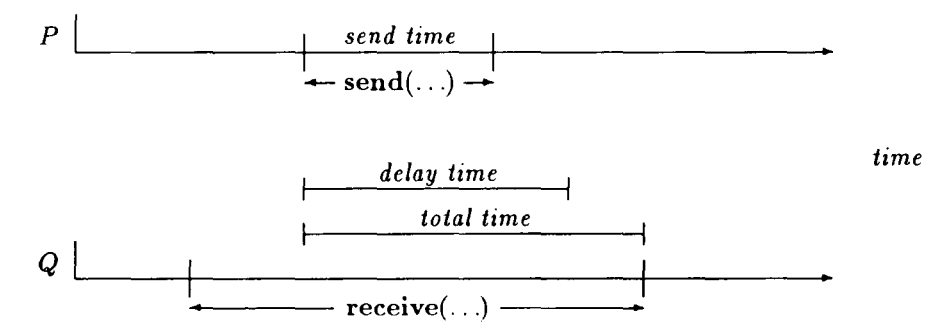

FIGURE 2 Communication time components for unbuffered communication.

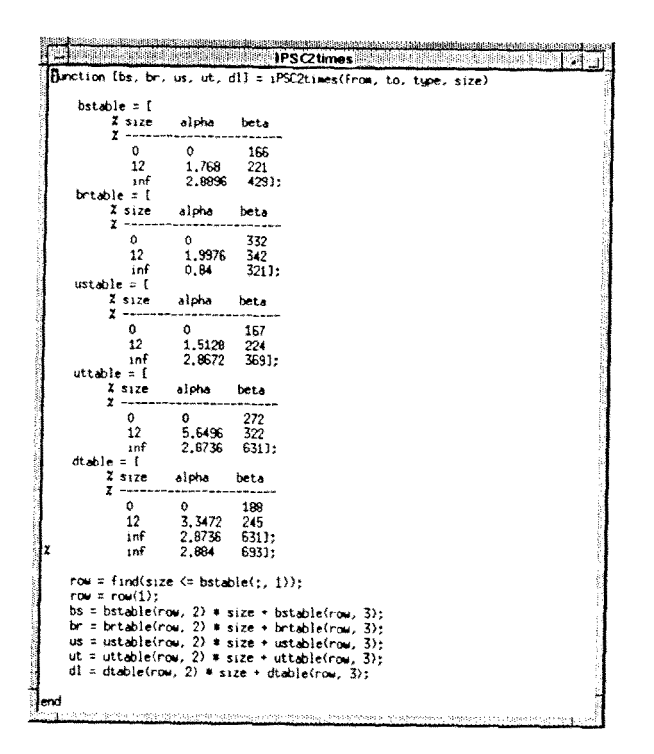

FIGURE 3 CONLAB function for computing communication time components for the iPSC/2 hypercube.

values for the processes involved in the communication.

Figure 3 shows an example of a CONLAB function that computes the communication time components of the Intel iPSC/2 hypercube. The time components for buffered communication  $\mathbf{b}\mathbf{s}$ ,  $\mathbf{b}\mathbf{r}$ and unbuffered communication  $\partial \mathbf{u} s$ ,  $\mathbf{u} t$ ,  $\mathbf{d} l$  are approximated by the usual linear model

$$
t_{\text{component}} = \alpha \cdot M + \beta.
$$

where  $\beta$  and  $\alpha$  denote the start-up cost and the per-unit cost for transferring a message of size  $M$ double words (8 bytes), respectively. Detailed communication benchmarks resulting in this time model for communication is described in  $[8]$ .

By changing the value of *floptime* and/or the tables of the communication time function, the user can. for example, examine different computation-to-communication ratios of a DMM model. Different DMM architectures can be simulated by writing new functions for computing communication time components. The time model for computations does not incorporate the simulation of memory hierarchies. It would then be necessary to extend *floptime* to a function that approximates different components as in the communication time model (e.g.. cache effects, pipe-lining).

#### **2.5 Performance Measuring**

The functions *timer*, *arithtime*, and *commtime* are used to calculate the timing characteristics of a CONLAB program. The *timer* function returns the current time value of a process (it is initialized to zero when the process starts) and it can be used to measure the elapsed execution time of a process. Similarly, the functions *arithtime* and *commtime* return the current times for arithmetic computations and communications, respectively (both initialized to zero when the process starts).

The arithmetic time can also be computed as  $floptime \cdot flops$ , where the function  $flops$  returns the number of floating point operations performed by the process.

#### **2.6 Monitoring Process Status During Simulation**

During simulation the user can obtain information about the status of all processes. Process utilization (the number of busy processes) and process status (busy or waiting) can be plotted as a function of time (see Fig.  $\pm$ ). Processes in busy state are marked in black (green on a color screen). while processes in waiting or idle states are marked in white (red).

#### 2.7 Animated Replay of Messages

As an option CONLAB will generate trace files of all communications and can therefore offer the user a way of replaying the simulation in terms of communication by message passing. This replay shows sending and receiving processes, respectively, for each message that was transferred. It also shows the message type and size and the times the message was sent and received. The contents of the message can also be printed out. In this way, the message replay is a tool for debugging the communication of a distributed algorithm. Before the replay starts, the user has the option to sort the messages by send time or receive time. The message replay window is shown in Figure 5. This window dump shows that node 11 is receiving a message (of type  $2$  and length  $256$ bytes) from node 8.

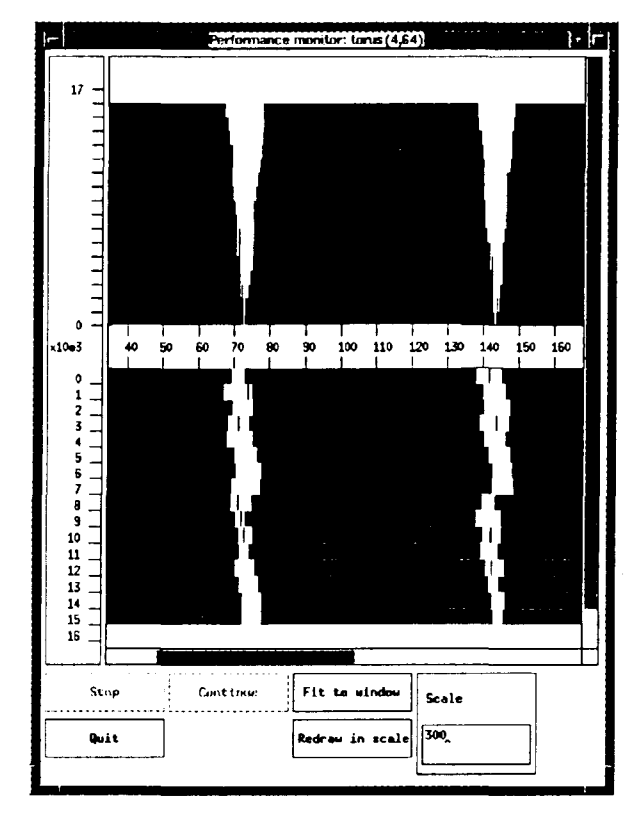

FIGURE 4 The performance utilization (perf) window.

# 2.8 ParaGraph

There is a possibility to use trace files generated by CONLAB in the visualization tool ParaGraph [9]. ParaGraph, which primarily is intended as a postprocessor to the instrumentation package PICL [10], includes several graphs describing algorithm performance when used with CONLAB.

# **3 ALGORITHM DEVELOPMENT METHODOLOGY**

The methodology for developing parallel algorithms in CONLAB is based on different levels of abstraction of the problem, the target parallel architecture, and of the CONLAB language itself. By following the methodology the user will implement, at as high abstraction level as possible, functions and processes in CONLAB that define the architecture topology. communication on the topology, node and host algorithms, and a user interface. Below, we describe the different levels of abstraction.

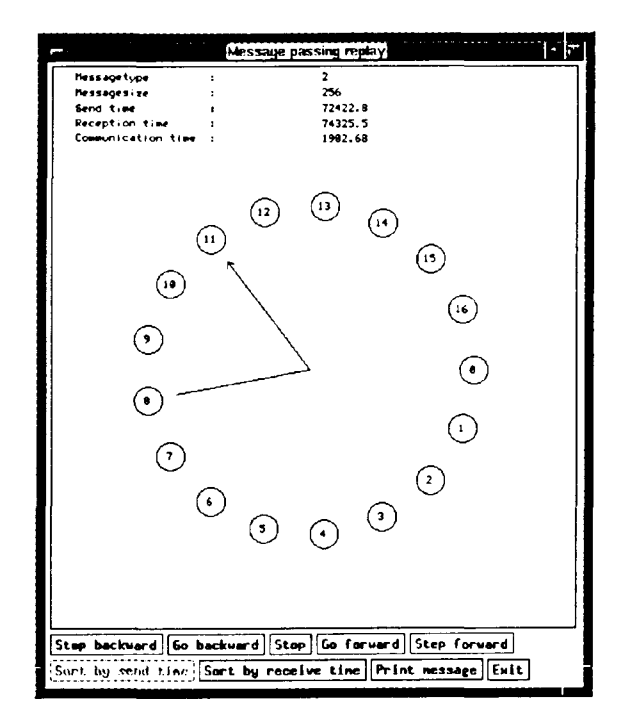

**FIGURE 5** The message replay *(replay)*, window.

- 1. The first level of abstraction concerns process topology functions. These functions describe the topology of the target architecture (real or virtual) and are used to navigate in the topology. For example, process topology functions in a two-dimensional mesh translate a two-dimensional processor index into a single process number and vice versa. Typically. a binary reflected Grav code numbering of the processors in a topology (e.g., ring, mesh, or hypercube) is used to assure that logical adjacent processors are also physical neighbors. Other topology functions may deliver the physical neighbors in the four directions of a twodimensional mesh (north, south, east, and west).
- 2. The second level concerns communication functions. These functions are problem dependent but can of course be general. Typically, they perform some kind of compound communication on the target architecture, for example, rolling messages row-wise in a two-dimensional mesh or broadcasting a message to a set of nodes. The communication functions use the process topology functions to direct the messages and the send and receive primitives in the CON-

LAB language to execute the intended communication by message passing.

- 3. The third level defines the node process that implements the distributed algorithm. Typically, a node program starts by receiving problem data from the host (see the next level) before entering a loop comprising computations and internode communications. Finally, the results are delivered to the host process. Computations are expressed in the high level constructs and operations offered by the CONLAB language. Communications are expressed by using the communication functions.
- 4. The fourth level defines the host process that starts the node processes by assigning them to virtual processors. Typically, the host process distributes problem data to the node processes and collects results at the end of the execution. Also the host-to-node communication (and vice versa) is expressed in terms of the communication functions.
- 5. The fifth and topmost level is the simulation function that defines the interface to the CONLAB user, assigns the host process to a virtual processor, and starts the simulation. Typically, the simulation function communicates problem and architecture parameters (e.g., problem size, input data, and the number of processors).

Conceptually. the described development methodology is well known and hopefully used by most algorithm designers for DMM architectures. The novelty is that CONLAB gives a high-level support for expressing the computations and defining topology and communication functions. CONLAB is extensible in the sense that functions and processes once defined will afterwards exist within the environment and can be used similarly to predefined functions.

The host and node processes define the distributed algorithm. which is a composition of communicating processes. The concept of a host process and node processes is motivated by the commercially available DMM architectures, and in CON-LAB, they are considered equal. Within each process all computations are sequential and performed within a single address space (the local memory of the node).

The simulation function can be seen as the problem (or application) level of the abstraction. By changing problem sizes and/or the number of processors, the user can evaluate the parallel performance of the distributed algorithm for the simulated (scalable) DMM architecture.

See also the XYZ abstraction levels defined by Snyder  $[11, 12]$  where the X-level is formed by the sequential operations performed within a process. Phases, the parallel composition of processes, define the Y-level. Finally, problems, the composition of phases, define the Z-level.

#### **4 TWO EXAMPLES OF ALGORITHM DEVELOPMENT FOR DMM ARCHITECTURES**

In this section we illustrate the algorithm development methodology for DMM architectures, described in the previous section, with two examples. The first example shows how a distributed algorithm for block matrix multiplication on a torus connected two-dimensional mesh of processors is developed and implemented in CONLAB. The second example shows how an already existing serial algorithm for a block QR factorization. expressed as a MATLAB function.\* can be parallelized into a ring-oriented distributed block algorithm in CONLAB.

#### **4.1 Block Torus Matrix Multiplication**

Given  $n \times n$  matrices A. B we will compute  $C = A$ . B on a two-dimensional mesh of p processors ( $p =$  $s \cdot s$  with torus connectivity. To simplify the notation we assume that  $n = nb \cdot s$ , that is, A, B (and C) have  $s^2$  blocks denoted  $A_{ij}$ .  $B_{ij}$  (and  $C_{ij}$ ). respectively, of size  $nb \times nb$ . Otherwise, the last block column and block row of the matrices will have rectangular blocks.

The serial ijk-algorithm for block matrix multiplication (block inner-product) looks as follows.

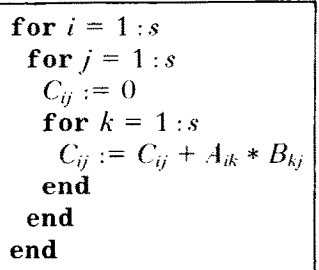

In the distributed algorithm the processors are organized in a two-dimensional mesh where com-

<sup>\*</sup> MATLAB and CONLAB functions have the same syntax so the sample function could also have been developed in CONLAB.

munication takes place between nearest neighbors as well as around the edge in both directions. In order to compute  $C_{ij}$  at node  $(i, j)$  we need access to block row  $i$  of  $A$  and block column  $j$  of  $B$ .

Initially, the matrices  $A$  and  $B$  are distributed block-wise among the nodes in the mesh so that node  $(i, j)$  has the blocks  $A_{ik}$  and  $B_{kj}$ , where  $k =$ 

 $C_{ij} := 0$ for  $t = 1:s$ follows. Receive  $A_{ik}$  and  $B_{kj}$ , where  $k = (i + j + t - 3) \mod s + 1$  $C_{ii} := C_{ii} + A_{ik} * B_{ki}$ Send  $A_{ik}$  to nearest neighbor to the west Send  $B_{ki}$  to nearest neighbor to the north **end** 

Notice, the first time node  $(i, j)$  receives an  $A$ block and a  $B$ -block they are delivered by the host. but the following blocks originate from the nodes to the east and south. respectively.

It would also be possible to let node  $(i, j)$  initially hold blocks  $A_{ij}$  and  $B_{ij}$ . However. this would impose some initial redistribution of the blocks into the skewed pattern described above. In the node algorithm above, we assume that the host process will effect this skewed distribution at once.

Figures 6 through 10 describe the structure of the complete CONLAB program. The topology functions (see Fig. 6) are *coord2node*. node-2coord which convert coordinates in the two-dimensional mesh into a node number (obtained by the predefined CONLAB function *getpid* i and vice versa. and *north* and *west* which deliver the node number of the neighbors to the north and west. respectively. They use the functions *gray* and *ginv*, which return the gray and inverse gray codes. respectively. The communication function is *roll* (see Fig.  $6$ ), which sends a message in a specified direction of the two-dimensional mesh and receives a new message from the opposite direction. In Figures 7 and 8 the CONLAB program for the node process and an accompanying header file *torus.h* are displayed. Figure 9 shows the CONLAB program for the host process. Besides the header file, the host process also includes the

file *block.h*, which contains the macros for the automatic matrix blocking facility  $[6]$ . Notice, the distribution of  $A$ .  $B$  to the nodes and the reception of C could also have been defined as communication functions. Finally, the simulation function with the parameters  $\vec{A}$ .  $\vec{B}$  and the size of the twodimensional mesh is displayed in Figure 10.

 $(i + j - 2) \mod s + 1$ . This means that the matrix *A* is skewed row-wise and *B* is skewed columnwise. This distribution scheme allows node (i. *j)* to compute  $C_{ij}$  with only nearest-neighbor communication in the two-dimensional mesh. The main steps of the algorithm [13] for node  $(i, j)$  look as

#### **4.2 Ring-Oriented Block QR Factorization**

In this example we will see how an existing MATLAB program can be parallelized and implemented in CONLAB. We consider a block algorithm to perform a *QR* factorization of an *m* X *n*  matrix **A**. that is

$$
A = Q \cdot R
$$

where the  $m \times m$  matrix  $Q$  is orthogonal and the  $m \times n$  matrix *R* is upper triangular (trapezoidal). The  $QR$  factorization can be computed in several ways. for example. by utilizing block Householder  $transformations [1+i].$  A block Householder transformation  $Q_i$  is a product of  $nb :=$  the block size. Householder matrices. Here we only consider one block algorithm that is based on the  $\pi$ *II* representation of block Householder transformations ( $Q_i$  =  $I + I\!\!I\,T^T$  [14]. The main steps of the algorithm are summarized below.

 $Q = I$ , the identity matrix of order *m*  $nbl := n/nb$ . **number of column blocks** (with *nb* **columns**) in *A* for  $i = 1 : nbl$ Find *II'* and *Y* such that  $Q_i = I + I\bar{I}T$ <sup>*T*</sup> zeroes block column *i* of *A* below the diagonal (columns  $[i - 1] \cdot nb + 1 : i \cdot nb$ ). Apply  $Q_i$  to the remaining column blocks of  $A$  $Q := Q \cdot Q_i$ **end** 

```
% Convert coordinates in the mesh into a node number 
function node = coord2node (row, col, side) 
        node = gray(row - 1) * side + gray(col - 1);end 
% Convert a node number into mesh coordinates 
function (row, col] = node2coord( node, side) 
         row = qinv(floornode / side)) + 1;col = qinv(node - floor(node / side) * side) + 1;end 
% Return node number of neighbor to the north of me 
function node = north( me, side) 
        row = floor(me / side);col = me - row * side;if (row == 0)node = gray(jinv(row) + side - 1) * side + col;else 
                 node = gray(jinv(row) - 1) * side + col;end 
end 
% Retum node number of neighbor to the west of me 
function node = west(me, side)row = floor( me / side); 
         col = me - row * side;if (col == 0)node = row * side + gray(jinv(col) + side - 1);else 
                 node = row * side + gray(jinv(col) - 1);end 
end 
% Send a message M to the node in direction and receive
% a new M from the node in opposite direction 
function M = roll(M, direction, type) 
end 
        send(M, direction, type, async);
         M = \text{receive}(\text{default}, \text{ type});
```
FIGURE 6 Topology and communication functions for block torus matrix multiplication.

The MATLAB function  $qrb$  for this algorithm is shown in Figure 11.

It is easy to see that the application of  $Q_i$  to any one of the remaining column blocks of A can be done independently and the data flow at the block level goes from the left *i* current block column) to the right (remaining block columns) in a linear list. If we partition data so that each node in the list gets one column block of A then the update can be done in parallel, that is, each node updates its own column block of  $A$  with  $Q_i$ . Our first attempt to a distributed algorithm goes as follows; node 1 computes  $Q_1$ , sends  $Q_1$  to node 2, which sends it to node 3. and so on. Node 2 through  $p$  then up-

date their column blocks independently and in parallel. Next. the procedure is repeated but we start with node 2 instead of node 1. and so on until all nodes have computed their part of  $Q$  and *R.* The obvious drawback with this algorithm is that after the first turn node 1 is idle and so on. The remedy is to let each node have more than one column block and wrap-map them so that node *i* holds column blocks *i.*  $i + p$ ,  $i + 2p$  and so on where  $\rho$  is the number of processors. This gives us a ring topology with a much better load balancing of the computational work. Now. the main steps of the node algorithm looks as follows.

```
#include "torus.h" 
% Node process for block matrix multiplication on a 
% 2-dimensional mesh with torus connectivity 
process torus_node( side) 
end 
         % Find out who I am 
         me = getpid; 
         % Find out my nearest neighbors to the north and to the west 
         NORTH = north(me, side);WEST = west(me, side);% Receive from the host m.Y matrix blocks of A and B 
         A = \text{receive}(\text{default}, \text{ } \text{AINT});B = \text{receive}(\text{default}, \text{BINIT});% Start timing 
         time = timer; 
         % Initialize C 
         C = zeros(length(A));% Loop through all nodes in my block row 
         for t=l :side 
         end 
                  C = C + A * B;if (t^{\dagger} = side)end 
                           A = roll(A, WEST, ABLOCAL);B = roll(B, NORTH, BBLOCK);% End timing
         time = timer - time;% Send the computed C-block to host 
         send(C, HOST, CBLOCK, async);
         % Send elapsed time for me to host 
         send(time, HOST, TIME, async);
```
FIGURE 7 Node program for block torus matrix multiplication.

*, counter for the number of blocks my node holds nexttogenerate*  $= 1$ , keeps track of which process generates the next transformation for  $i = 1$  : *nbl* if I am *nexttogenerate* 1.  $$ 2. Compute *IIY* factors for my column block *lbl* 3. Send *W* and *Y* to my right neighbor else 4. Receive *WY* factors from my left neighbor and send it further end end 5. Update my remaining column blocks of  $A$  with the new  $W$  and  $Y$ 6. Update my row blocks of  $Q$  with the new  $W$  and  $Y$ 

| % Process id's<br>% Host id is used together with ParaGraph<br>% to distinguish it from the nodes |                                                            |                               |  |  |
|---------------------------------------------------------------------------------------------------|------------------------------------------------------------|-------------------------------|--|--|
| #define HOST                                                                                      |                                                            | $-32768$                      |  |  |
| <i>%</i> Message types<br>#define NDIM<br>#define AINIT<br>#define <i>BINIT</i><br>#define TIME   | #define_4 <i>BLOCK</i><br>#define BBLOCK<br>#define CBLOCK | 2<br>4<br>8<br>16<br>32<br>64 |  |  |

FIGURE 8 Header file. torus.h. for block torus matrix multiplication.

What new functions do we need to realize this algorithm? In step 2 we need a function that computes  $W$  and  $Y$ , but this function already exists in the serial algorithm *hshbg* for Householder block generator».

In steps  $3$  and  $4$  we need to communicate with the left and right neighbors in the ring. One simple way of doing this is to number the nodes from 0 to  $p=1$  and then the left and right neighbors have the node numbers  $me = 1$  and  $me + 1$ , respectively. The topology functions *left* and *right* are shown in Figure 12. Communication functions *distb* and *recb* for distributing and receiving block wrap-mapped data are shown in Figure 13. For example, the function recb receives column for row blocks of a matrix distributed with column (or row) block wrap-mapping and packs them into a local array.

Steps 5 and 6 are basically the same as in the serial algorithm. Now, we only apply the  $\overline{H}T$  factors to the blocks of A and Q that each node holds. The CONLAB program for the node process comprising two parts) and accompanying header file are shown in Figures  $1+-16$ . By block wrapmapping  $Q$  row-wise the update of  $Q$  is similar to the serial algorithm (see Figs. 11 and 15). For receiving block wrap-mapped data from the host we use the communication function recb (see Fig. 13). The host program is straightforward: it assigns the node program to the different nodes. starts the simulation, distributes  $A$  and  $Q$ , and finally, receives the results from the nodes. The distribution of  $A$  and  $Q$  is effected by using the communication function *distb* (see Fig. 13). Figure 17 shows the CONLAB code for the host process. Finally, the simulation function *grb\_sim* with parameters A, the block size of A and the size of the ring is displayed in Figure 18.

#### **5 SIMULATION RESULTS FOR AND REAL EXPERIMENTS ON THE INTEL IPSC/2**

The two algorithms presented in section  $\pm$  have also been implemented in C (block torus matrix multiplication) and Fortran (ring-oriented block QR factorization) and tested on our Intel iPSC/2 hypercube. The machine has 64 scalar SX nodes. each equipped with a 16 MHz Intel 80386 processor with 4 Mbyte memory and a Weitek 1167 (SX) with a theoretical peak performance just under 0.6 Mflops in double precision real arithmetic. The iPSC/2 communication module uses a direct-connect routing module (DCM) on each node, with a bandwidth of 2.8 Mbytes/sec in each direction. Detailed communication benchmarks and models defining the communication time function in CONLAB for the iPSC/2 are presented by Jacobson  $[8]$  isee Fig. 3.

Table 1 shows the real and simulated results for the block torus matrix multiplication. Table 2 shows similar results for the ring-oriented block OR factorization. In Tables 1 and 2 we use the following notation:  $n = m$ , the matrix size, p the number of processors.  $T_p$  the parallel time in secs for  $p$  processors.  $S_p$  the parallel speedup computed as  $T_p/T_1$ .  $E_p$  the parallel efficiency computed as  $S_p/p$ .

The results for the ring-oriented block *QR* factorization agree almost completely, whereas the results for the torus matrix multiplication do not. The main reason is the super-linear speedup of the block torus algorithm on the  $iPSC/2$ , which is hard to understand completely (the node processors are utilized more efficiently for smaller matrices). CONLAB underestimates the execution time on one processor, resulting in too pessimistic speedup factors for 4. 16. and 64 processors. However, the results from CONLAB correspond to what is expected in theory: for fixed number of processors the parallel efficiency increases as a function of the problem size but keeps below 1.0. The time model makes it impossible to obtain super-linear speedup in CONLAB.

Figures 19 and 20 show window dumps from ParaGraph displaying characteristics of the executions of the ring-oriented block  $OR$  algorithm on the iPSC/2 and in CONLAB. The Spacetime diagrams show the communication paths, where a line between two nodes indicates communication. a horizontal line indicates computation, and the absence of a horizontal line means that the processor is idle. Notice that the implementations are not identical. On the iPSC/2 the ring is ordered with Gray code numbering, whereas the ring in the

```
•include <block.h> 
•include "tonu.h" 
process torus_host(p, A, B) 
end 
         side = sqrt(p ); % Length of side of two-dimensional mesh 
         nb = length(A) / side; % Blocksize of A, B and C% Create blocked versions of matrices 
         % A, B and C called A_blk, B_blk and C_blk 
         blockmatrix( A, A_blk, nb, nb ); 
         blockmatrix( B, B_blk, nb, nb ); 
         newmatrix( C, C_blk, rA, cA, nb. nb); %Zero matrices 
         % Load node programs and assign virtual processes 
         assign(torus\_node(side), 0:p-1);% Distribute A and B skew-wise to the nodes 
         for i = 1:side
         end 
                  for j = 1:side
                  end 
                           k = mod(i + j - 2, side) + 1;node = coord2node(i, j, side);send(A\_blk(i, k), node, \textit{AINIT}, \text{async});send(B_b/k(k, j), node, BINIT, async); 
         % Receive C-blocks from the nodes 
         for i = 1:pend 
                  % Receive block of C from any node 
                  [Block, node] = receive(default, CBLOCK);[row, col) = node2coord( node, side); 
                  C_bBk (row, col) = Block;% Check the result by computing the 2-norm of the residual 
         disp('norm(A*B-C) = ', norm(A*B-C));% Receive elapsed times from the nodes 
        time = [];
        for i=1:ptime = [time, receive(default, TIME)];
        end 
         % Parallel time is the maximum over the node elapsed times 
         disp('Parallel time = ', round(max(time) / 1000), ' msec');
```
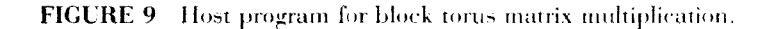

```
function dumm = torus(A, B, side)% Compute number of nodes 
         p = 2<sup>-</sup> side;
end 
         % Start host process on virtual processor p 
         %giving it process id HOST 
         assign( torus_host(p, A, B), p, HOST); 
         simulate
```
FIGURE 10 Simulation function for block torus matrix multiplication.

function [A, Q] =  $arb(A, nb)$ % QRB computes a QR-factorization of A by utilizing block-Householder % transformations, where nb is the column block size. % This variant uses the WY-representation (method 1, Bischof-Van Loan).  $\lfloor ma, na \rfloor = size(A);$  $nbl = \frac{fix((min(ma,na) + nb-1))/nb}{\sqrt{X}}$  and  $binom{M}{n}$  $Q = eye(ma)$ : for  $k = 1$  : nbl  $s = (k-1)*nb + 1;$ % start of current block  $e = min(s + nb - 1, min(ma, na))$ ; % end of current block if  $k == \text{nb} \%$  last column block may have different size  $nb = e-s+1$ : end  $\%$ Generate the block Householder transformation that  $\%$  $QR$ -factorizes  $A$ (s:ma.s:e)  $[Wk, Yk] = hshbql(A(s:ma,s:e));$  $\%$ Apply the block Householder transformation to remaining blocks  $A(s:ma,s:na) = A(s:ma,s:na) + Yk*(Wk'*A(s:ma,s:na))$ ;  $\mathcal{Z}$ Accumulate block Householder transformation  $Q(:, s:ma) = Q(:, s:ma) + (Q(:, s:ma) * Wk) * Yk';$ end end

FIGURE 11 MATLAB function for block OR factorization.

CONLAB implementation is numbered consecutively. Because the algorithm only uses nearestneighbor communication, the time model for multi-hop communication is never involved and the node numbering does not affect the results. Similar diagrams for the block torus matrix multiplication are shown in Figures 21 and 22. In this example we have a more complex communication

function  $res = left(me, p)$ % Who is my left neighbor in a ring of p processors? % Processors numbered 0:p-1 if  $(0 \le m\epsilon)$  &  $(m\epsilon \le p-1)$  $res = me - 1;$ if  $(res == -1), res = p-1; end$ end end function  $res = right(me, p)$ % Who is my right neighbor in a ring of p processors? if  $(0 \leq m e)$  &  $(m e \leq p-1)$  $res = me + 1;$ if  $(res == p)$ ,  $res == 0$ ; end end end

FIGURE 12 Topology functions for a ring of processors.

pattern, but still the communication paths of the CONLAB simulation are accurate. The overhead from the tracing facility on the iPSC/2 is more visible in Figure 21 than in Figure 19. Both these examples do not use a communication channel of the iPSC/2 for more than one message. This means that we will not encounter any communication channel contention. At present, contention in the communication system is not modeled in CONLAB. Therefore, the results from a simulation in CONLAB can be too optimistic for algorithms that involve contention in the real communication system. However, our experiences show that we still get a fair picture of the relative parallel performance when changing the size of the problem or the size of the scalable DMM architecture.

# **6 CONCLUSIONS AND FUTURE DEVELOPMENT**

Algorithm development for DMM architectures by using the CONLAB environment has been illustrated by two examples concerning matrix computations. The algorithm design process follows a development methodology for DMM algorithms that is based on different levels of abstraction of

```
function distb( A, b, nb, p, wise) 
% Distribute matrix A with block row/column wrap-mapping 
% on a ring of processors. 
\% b = block size, nb = * blocks, p = * processors% wise = distribution (ROW or COL)<br>*include "qrb.h"*includeend 
         [m \; n] = size(A);node = 0;for i = 0:nb-1<br>s = i * b + 1;end 
                                    e = min(s+b-1,n);if wise == COL 
                           send(A(:,s:e),node,MDIST, async); 
                  else \% wise == ROW
                           send( A( s:e,: ),node,M DIST, async ); 
                  end 
                  node = right(node, p);function [A, mynbl] = \text{recb}(nbl, me, p, wise, type)% Receive in A my blocks of a matrix distributed 
% by block row or block column wrap-mapping. 
% nbl = total number of row/column blocks distributed 
\% p = number of processors
% wise= ROW if row-wise or COL if column-wise distribut.ion 
% mynbl my number of blocks 
tinclude "qrb.h" 
end 
         A=[]; 
         if me == HOSTm\nunbl = nbl;
                  from = 0;else 
         end 
                  mynbl = \frac{fix(nbl / p)}{r}if me < nbl - mynbl * pmynbl = mynbl + 1;end 
                  from = HOST;for i = 1 : mynbl
                 if wise == COLA = [A, \text{ receive}(from, type)];else \% wise == ROW
                           A = [A; \text{ receive}(from, type)];end 
                 if me == HOSTfrom = right(from, p);end 
         end
```
FIGURE 13 Communication functions for distributing and receiving block wrapmapped data.

the problem. the target architecture. and the CONLAB language itself. Different tools and ways for debugging algorithms and interpreting and evaluating the results have also been discussed.

computing courses at our University. Further, the parallel algorithms presented  $[1, 2, 15]$  have first been designed in CONLAB and then explicitly translated by hand to Fortran or C. By designing and experimentally verifying the parallel algo-

CONLAB has extensively been used in parallel

process *qrb\_node* ( *w, nbl, nbla, nblq,* m, p) % *Node process for* ring *topology block-Householder QR* factorization %  $w = column block size, nb! = * block Householder transformations,$ %  $nbla =$   $\ast$  *column blocks of global A,*  $nbq = \ast$  *column blocks of global Q*  $\ast$ include #include *"qrb.h" me* = *getpid;*  % Receive *my column blocks of A, store* in *A*   $[A, \textit{nablk}] = \textit{recb}(\textit{nbla}, \textit{me}, \textit{p}, \textit{COL}, \textit{MDIST});$  $[ma, na] = size(A);$ % *Receive my* row *blocks of* Q, store in Q  $[Q, nqblk] = recb(nblq, me, p, ROW, MDIST);$  $[mq, nq] = size(Q);$  $lbl = 0$ ; % counter for *WY-factors generated by me ncxttogen* = 0; % *keeps track of which process generates next WY-factors*  $LEFT = left(me, p);$  % my neighbors  $RIGHT = right(me, p);$  $time = timer$ ;  $fips = flops$ ; % *time this process*  for  $i = 1$ :  $nbl$ if  $\textit{nexttogen} == \textit{me}$  % my turn to generate next WY-factors  $Ibl = Ibl + 1$ :  $sl = (lbl - 1) * w + 1; s = (i-1)*w + 1;$  $d = min(lbl* w, min(na, sl + m - s));$  $\%$ *Generate* \\'Y-factors *that* factorizes *A(s:m, sl:el)*   $[Wk, Yk] = hshbg(A(s:m, sl:el));$ send([Wk, *Yk]. RIGHT, WYFACTOR,* async);  $send([s, el-sl+1], RIGHT, IND, async);$ else  $WY = \text{receive}(LEFT, WYFACTOR);$  $se = \text{receive}(LEFT, IND);$ if *RIGHT* -= *nexltogen* %\\'Y *not generated by RIGHT*  send( *WY, RIGHT, lVYFACTOR.* async); send(se, *RIGHT, IND.* async); end  $s = s\epsilon(1); w = s\epsilon(2);$  $Wk = WY(:, 1:wl);$  $Yk = WY(:, wl+1:2*wl);$ end  $%$ *Apply* \\'Y-factors *to my* remaining *blocks*   $sl = lbl* w + 1$ ; if  $nexttogen == me$ ,  $sl = sl - w$ ; end if  $sl \leq na$  $A(s:m, sl:na) = A(s:m, sl:na) + Yk*(Wk' * A(s:m, sl:na));$ end

FIGURE 14 Node program for ring-oriented block QR factorization, part 1.

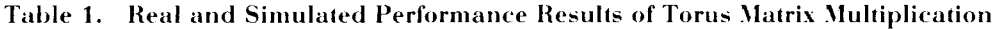

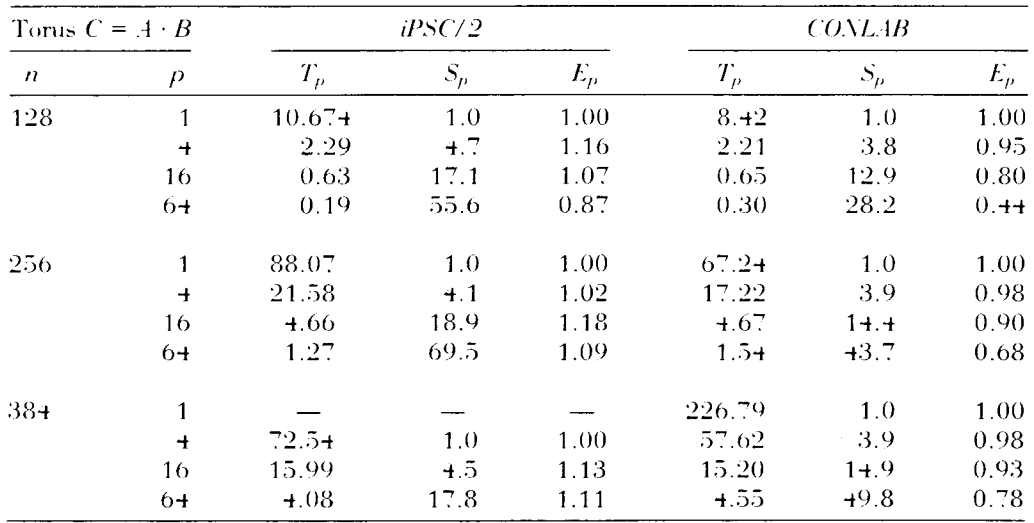

```
% Accumulate block Householder transformations 
                 if ma = 0Q(:,s:nq) = Q(:,s:nq) + (Q(:,s:nq) * Wk) * Yk';end 
                 nexltogen = right( nexttogen,p ); %next process to generate WY factor 
         end 
         total = timer - time;arith = (flops - fbps) * floptime;com = total - arith;disp('Time pid = ', me,' Total = ', total, ' Artih = ', ...arith, ' \quad Com = ', com% Results to the host 
        for i = 1: nablksend(A(:, (i-1)*w+1:min(i*w, na)), HOST, ARES, \text{async});end 
        for i = 1: nqblksend(Q((i-1)*w+1:min(i*w, mq), :), HOST, QRES, \text{async});end 
end % process bqr_node
```
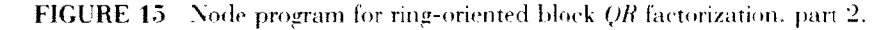

| % Host id is used together with ParaGraph |          |  |  |  |  |
|-------------------------------------------|----------|--|--|--|--|
| % to distinguish it from the nodes        |          |  |  |  |  |
| $\star$ define $HOST$                     | $-32768$ |  |  |  |  |
| % Message types                           |          |  |  |  |  |
| $*define$ $MDIST$                         | 20       |  |  |  |  |
| #define WYFACTOR                          | 30       |  |  |  |  |
| #define IND                               | 40       |  |  |  |  |
| $\star$ define $ABES$                     | 50       |  |  |  |  |
| #define QRES                              | 60       |  |  |  |  |
| % Type of matrix                          |          |  |  |  |  |
| $\#$ define $ROW$                         | 100      |  |  |  |  |
| #define_ <i>COL</i>                       | 110      |  |  |  |  |

FIGURE 16 Header file. *ring.b.* for ring-oriented block *QR* factorization.

```
process qrb_host (A, nb, p) 
% Host for ring-oriented block-Householder QR factorization 
% nb = blocksize, p = number of processors 
#include "qrb.h" 
[m,n] = size(A);nbl = \frac{fix(((min(m,n)+nb-1))/nb)}{n}nbld = \frac{f}{n}((n + nb - 1)/nb);nblq = \frac{f}{h}x((m + nb - 1) / nb);Q = e v e (m);
                                       %get size of matrix 
                                         % number of Householder transformations 
                                       % total number of column blocks 
                                       %number of q blocks 
\text{assign}(qrb_node(nb, nbl, nbl, nblq, m, p), 0:p-1);
% Distribute A with block-column wrap mappmg 
distb(A, nb, nbld, p, COL); 
% Distribute Q with block-row wrap mapping 
distb( Q, nb, nblq, p, ROW); 
% Receive results 
[R \; x] = \text{recb}(\text{nbld}, \text{HOST}, \text{p}, \text{COL}, \text{ARES});[Q \ x] = \text{recb}(nblq, HOST, p, ROW, QRES);end
```
FIGURE 17 Host program for ring-oriented block *QR* factorization.

| Ring QR      |                      | iPSC/2     |                  |            | CONLAB    |       |         |
|--------------|----------------------|------------|------------------|------------|-----------|-------|---------|
| $m \equiv n$ | $\overline{P}$       | $T_{\rho}$ | $S_p$            | $E_{\rho}$ | $T_p$     | $S_p$ | $E_p$   |
| $6+$         | 1                    | 5,406      | 1.0              | 1.00       | 5.462     | 1.0   | 1.00    |
|              | $\overline{1}$       | 1.58       | 3.4              | 0.86       | 1.71      | 3.5   | 0.87    |
|              | 8                    | 0.95       | 5.7              | 0.71       | 0.93      | 5.9   | $0.7 +$ |
|              | 16                   | 0.64       | $8.\overline{5}$ | 0.53       | 0.60      | 9.1   | 0.57    |
|              | 32                   | 0.49       | 11.0             | $0.3 +$    | 0.42      | 12.5  | 0.39    |
| 128          | 1                    | $+3.23$    | 1.0              | 1.00       | $+2.23$   | 1.0   | 1.00    |
|              | $\overline{+}$       | 11.26      | 3.8              | $0,9+$     | 11.28     | 3.8   | $0.9 +$ |
|              | 8                    | 6.22       | 6.8              | 0.85       | $6.1 +$   | 6,9   | 0.86    |
|              | 16                   | 3.69       | 11.4             | 0.71       | 3.56      | 11.9  | $0.7 +$ |
|              | 32                   | $2. + +$   | 17.3             | $0.5+$     | 2.26      | 18.7  | 0.58    |
|              | $6+$                 | 1.82       | 23.3             | 0,36       | 1.59      | 26.6  | 0.42    |
| $2+0$        | $\mathbf{1}$         | $27 + 70$  | 1.0              | 1.00       | $27 + 40$ | 1.0   | 1.00    |
|              | $\ddot{\phantom{1}}$ | 70.92      | 3.9              | 0.97       | 70.89     | 3,9   | 0.97    |
|              | 8                    | 37.20      | 7.4              | 0.92       | 37.11     | 7.4   | 0.92    |
|              | 16                   | 20.73      | 13.3             | 0.83       | 20.28     | 13.5  | 0.85    |
|              | 32                   | 12.43      | 22.1             | 0.69       | 11.87     | 23.1  | 0.72    |
|              | $6+$                 | 8.28       | 33.2             | 0.52       | 7.61      | 36.1  | 0.56    |

Table 2. Real and Simulated Performance Results of **Ring-Oriented Block OR Factorization** 

| function dummy = $qrb\_sim(A, blksize, p)$ |                                                      |  |  |
|--------------------------------------------|------------------------------------------------------|--|--|
| %                                          | Simulation function for a ring-oriented              |  |  |
| %                                          | block Householder QR factorization.                  |  |  |
| %                                          | $A =$ matrix to be factorized, blksize = block size, |  |  |
| %                                          | $p = number of processors$                           |  |  |
| %                                          | Uses processes qrb_host and qrb_node                 |  |  |
| #include                                   | "arb.h"                                              |  |  |
| %                                          | Start the host process on virtual processor p        |  |  |
| z                                          | giving it process id HOST                            |  |  |
|                                            | $assign(qrb\_host(A, blksize, p), p, HOST);$         |  |  |
|                                            | simulate                                             |  |  |
| end                                        |                                                      |  |  |

FIGURE 18 Simulation function for ring-oriented block QR factorization.

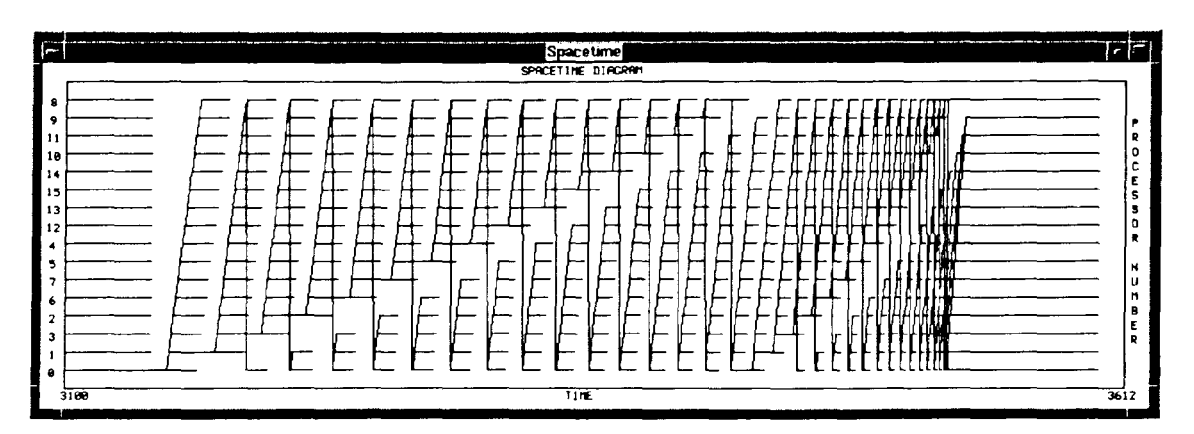

**FIGURE 19** Spacetime diagram for ring-oriented  $QR$  factorization on the Intel iPSC/2 hypercube.

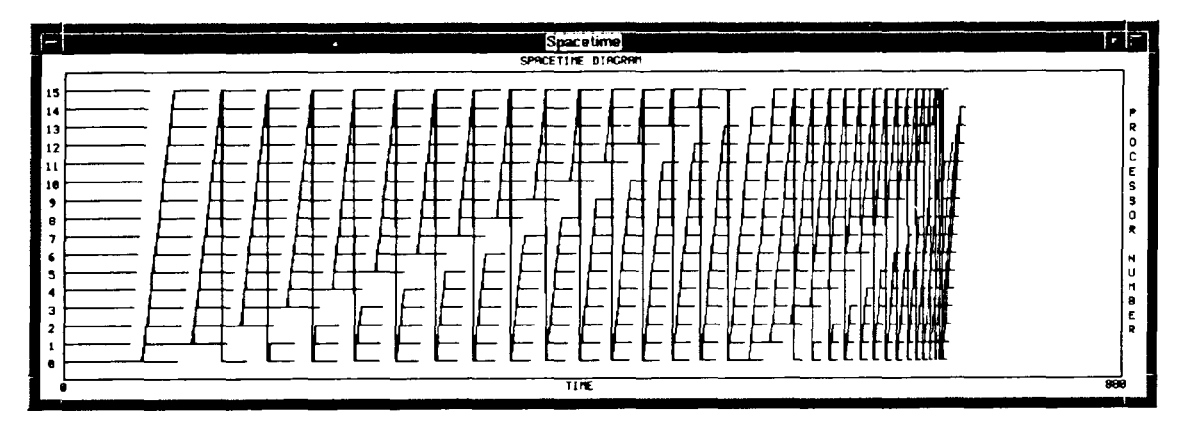

FIGURE 20 Spacetime diagram for ring-oriented QR factorization simulating the iPSC/2 in CONLAB.

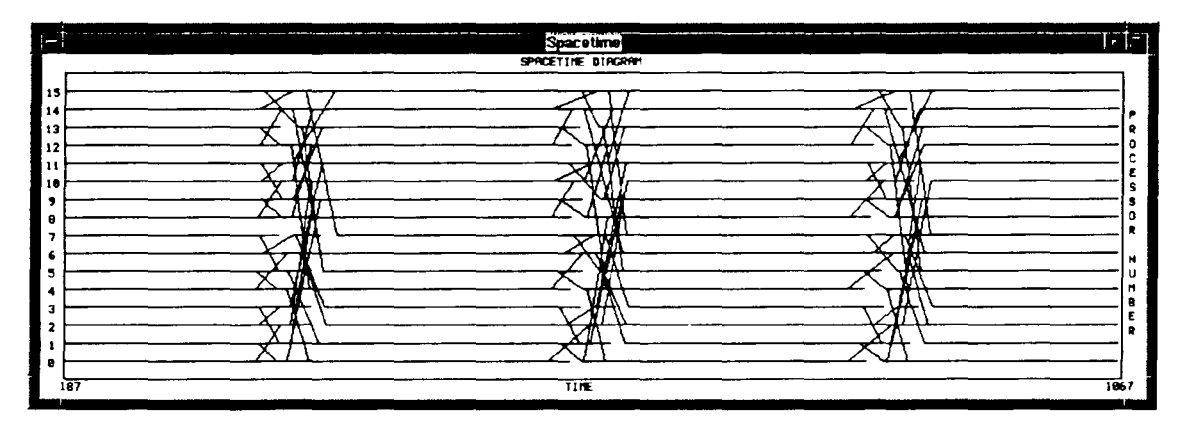

FIGURE 21 Spacetime diagram for block torus matrix multiplication on the Intel iPSC/2 hypercube.

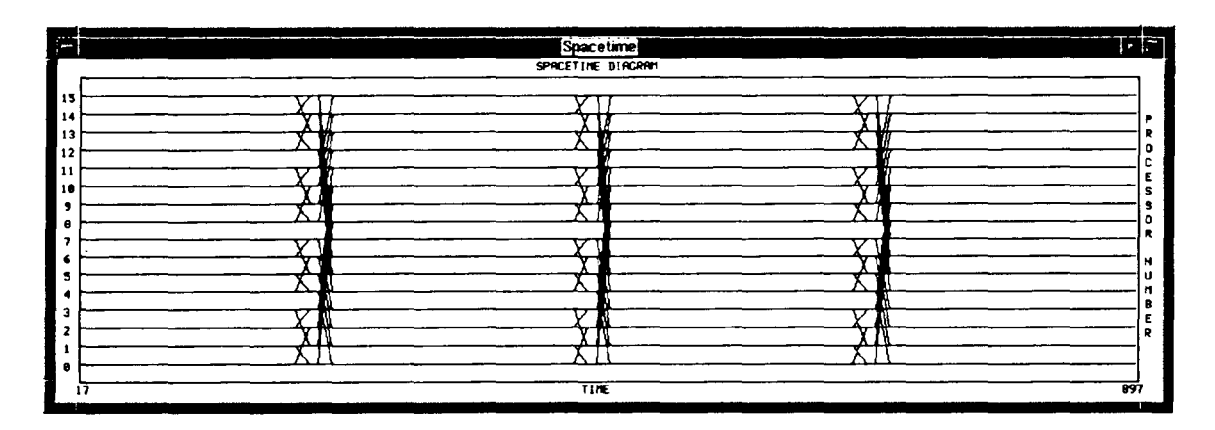

FIGURE 22 Spacetime diagram for the block torus matrix multiplication simulating the iPSC/2 in CONLAB.

rithms in CONLAB the efficiency and the quality of the development process have been improved appreciably.

The future directions of development of CON-LAB are twofold. First, the introduction of time models for several DMM architectures is under way. A mechanism for choosing a DMM architecture and corresponding architecture parameters exists already. Second, and in parallel, the development of a CONLAB compiler translator has started. It takes a DMM algorithm in CONLAB syntax as input and will produce a similar C program to run on the target architecture. As in CON-LAB. the numerical computations will be based on LAPACK [3]. Further, the communication will be based on efficient and portable implementations of topology and communication functions (see sections 3 and  $\pm$  .

#### **ACKNOWLEDGMENTS**

We would like to thank Cleve Moler and associates at The Mathworks. Inc. for creating MATLAB. without whose existence CONLAB would never even have been thought of. Financial support has been received from the Swedish Board of Technical Development (NUTEK: under contract STU-89-02578P.

#### **REFERENCES**

- [1] K. Dackland, E. Elmroth, B. Kågström, and C. Van Loan. "Parallel block matrix factorizations on the shared-memory multiprocessor IBM 3090 VF/600 J." Int. J. Supercomput. Appl., vol. 6.<br>pp. 69–97, 1992.
- [2] K. Dackland and E. Elmroth. "Parallel block matrix factorizations for distributed memory multicomputers." Technical Report UMINF-92.03. Institute of Information Processing University of Umeå. S-901 87 Umeå. Sweden. 1992.
- [3] E. Anderson, Z. Bai. C. Bischof. J. Demmel. J. Dongarra, J. DuCroz. A. Greenbaum. S. Hammarling, A. McKenney, S. Ostrouchov, and D. Sorensen. LAPACK Users' Guide. Philadelphia.

PA: Society for Industrial and Applied Mathematics. SIAM Publications. 1992.

- <sup>4</sup> C. Moler, J. Little, and S. Bangert, *PRO-MATLAB* User's Guide. The Mathworks Inc., 1987.
- [5] J. Eriksson, P. Jacobson, B. Kagström, and E. Lindström. Proceedings of the Fourth SIAM Conference on Parallel Processing for Scientific Computing. Philadelphia. PA: SIAM Publications. 1990. pp.  $\pm 06 - \pm 12$ .
- [6] P. Jacobson. "The CONLAB environment." Technical Report UMINF-173.90. Institute of Information Processing. University of Umeå. S-901 87 Umeå. Sweden. 1990.
- [7] P. Jacobson, "The CONLAB simulator-execution and scheduling of parallel computations." Technical Report UMINF-92.08. Institute of Information Processing. University of Umeå. S-901 87 Umeå. Sweden. Mav 1992.
- [8] P. Jacobson, "Detailed communication benchmarks of Intel iPSC/2 and iPSC/860 hypercubes." Technical Report UMINF-92.05. Institute of Information Processing. University of Umeå, S-901 87 Umeå, Sweden, May 1992.
- [9] M. Heath and J. Etheridge. "Visualizing the performance of parallel programs." IEEE Software. vol. 8. pp. 29-39. 1991.
- [10] G. A. Geist, M. T. Heath. B. W. Peyton, and P. H. Worley. "PICL: A portable instrumented communication library." Technical Report ORNL/ TM-11130. Oak Ridge National Laboratory. 1990.
- <sup>4</sup>11<sup>\*</sup> L. Snyder, *Language and Compilers for Parallel* Computing. Boston. MA: MIT Press. 1990. pp.  $+70-+89$ .
- [12] L. Snyder, "Applications of the 'Phase Abstractions' for portable and scalable programming.' Technical Report. Department of Computer Science and Engineering. University of Washington. FR-35. Seattle. Washington 98195. USA. 1990.
- [13] V. Cherkassky and R. Smith. "Efficient mapping and implementation of matrix algorithms on a hypercube." J. Supercomput., vol. 2. pp.  $7-27$ . 1988.
- [14] G. Golub and C. Van Loan. Matrix Computations, second edition. Baltimore. MD: John Hopkins University Press. 1989. pp. 213–214.
- [15] B. Kågström and P. Poromaa. "Distributed and shared memory block algorithms for the triangular Sylvester equation with Sep<sup>-1</sup> estimators. SIAM J. Matrix. Anal. Appl., vol. 13. pp. 90– 101. 1992.

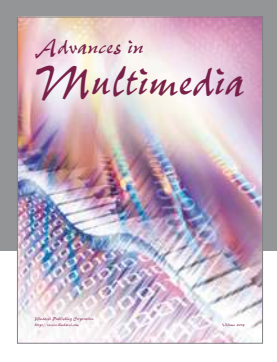

**Advances in Fuzzy Systems**

Hindawi Publishing Corporation

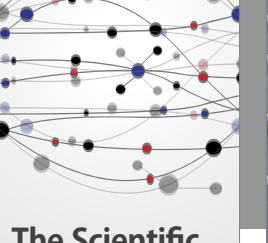

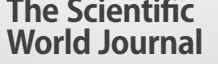

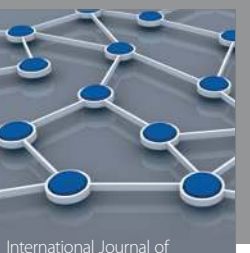

Distributed Sensor Networks

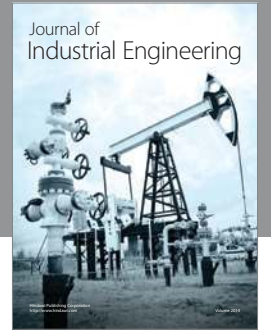

 **Applied Computational Intelligence and Soft Computing**

http://www.hindawi.com Volume 2014

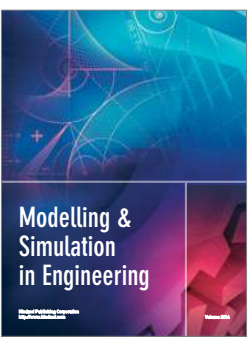

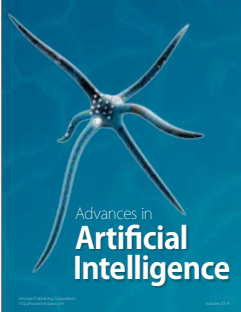

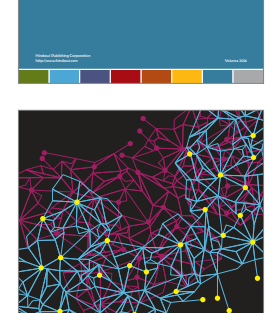

Journal of **Computer Networks and Communications**

Computer Engineering Advances in

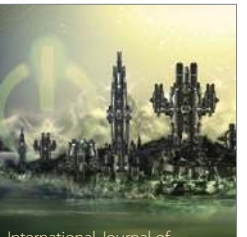

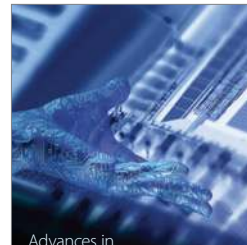

Human-Computer Interaction

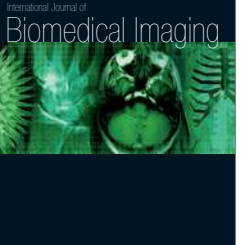

Hindawi Publishing Corporation

Submit your manuscripts at http://www.hindawi.com

**Hindawi** 

 $\bigcirc$ 

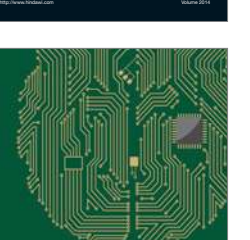

**Computational** Intelligence and **Neuroscience** 

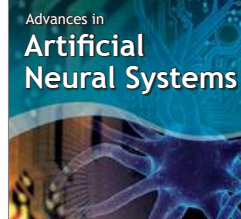

International Journal of Reconfigurable **Computing** 

Hindawi Publishing Corporation

http://www.hindawi.com Volume 2014

noon

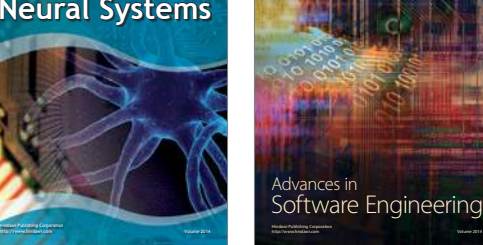

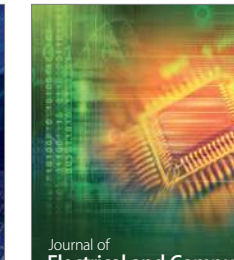

Journal of<br>**Electrical and Computer Engineering** 

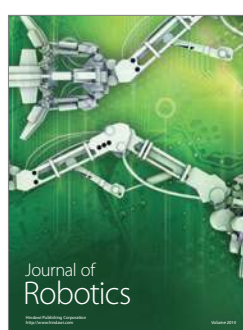

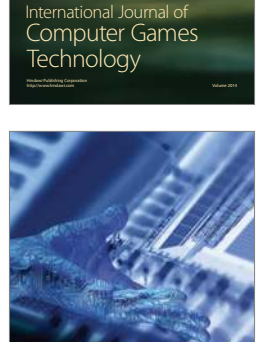

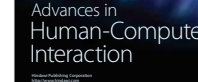

http://www.hindawi.com Volume 2014

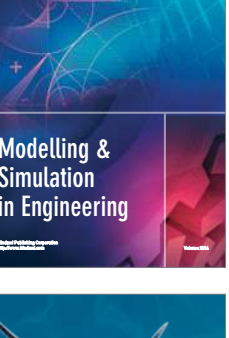

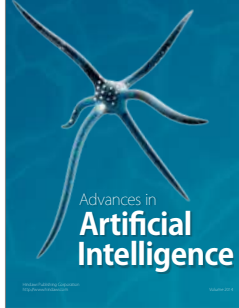